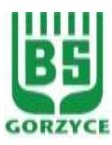

## **BANK SPÓŁDZIELCZY W GORZYCACH**

## **WNIOSEK O USTANOWIENIE/ZMIANĘ LIMITÓW W BANKOWOŚCI ELEKTRONICZNEJ EBO**

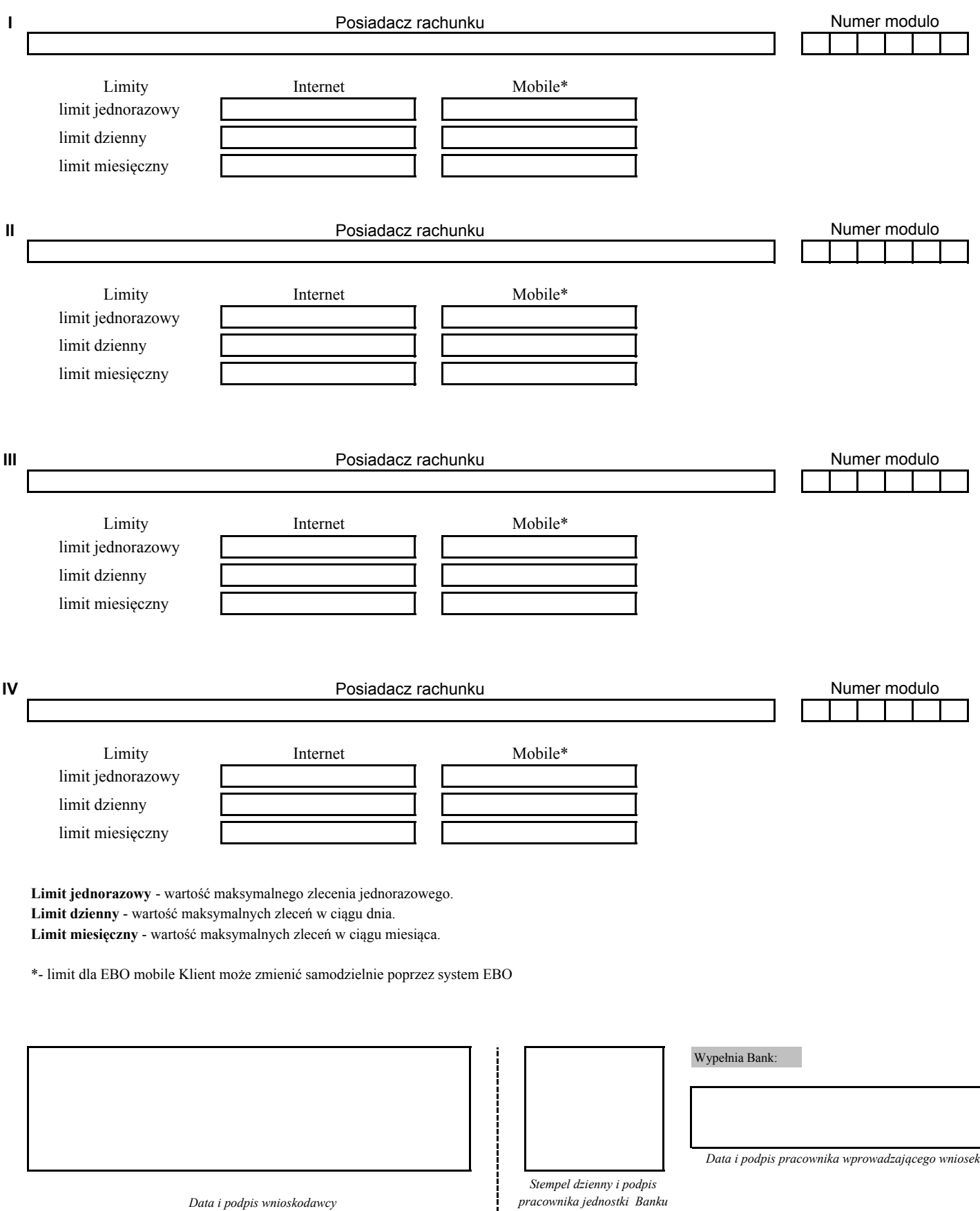

*przyjmującego kompletny wniosek*